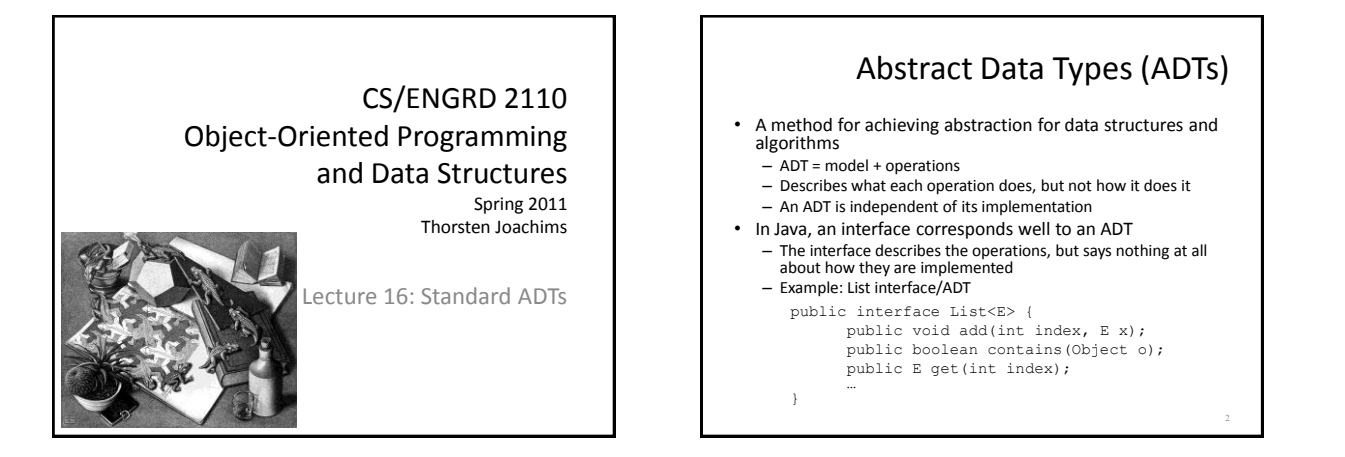

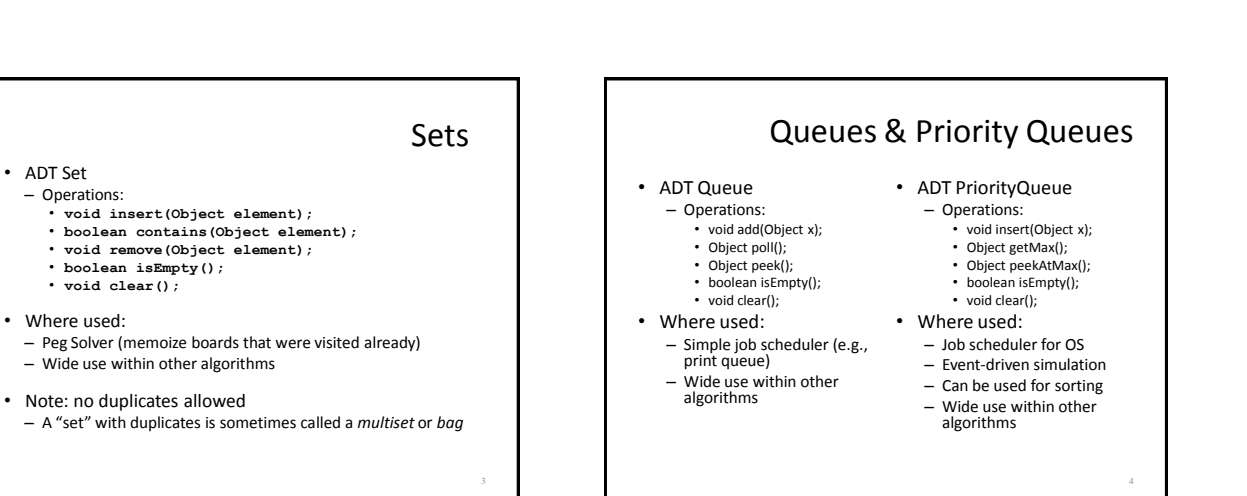

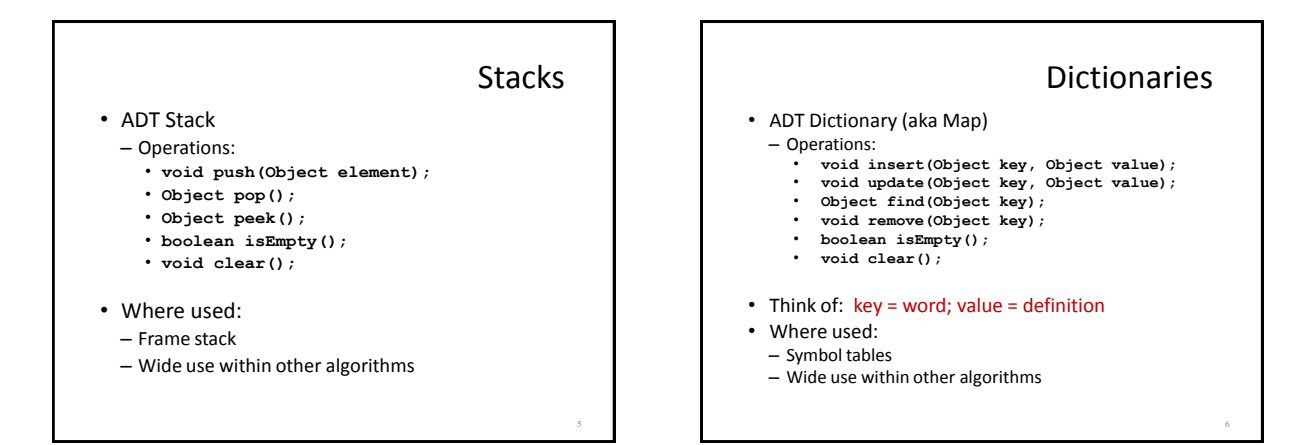

#### 1

## Data Structure Building Blocks

- These are *implementation* "building blocks" that are often used to build more-complicated data structures
	- Arrays
	- Linked Lists (singly linked, doubly linked)
	- Binary Trees
	- Graphs (adjacency matrix, adjacency list)

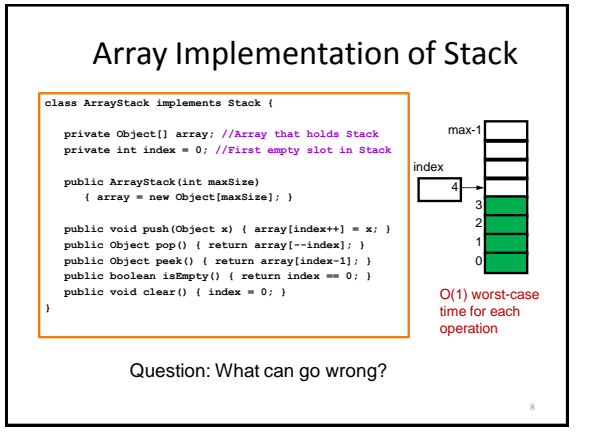

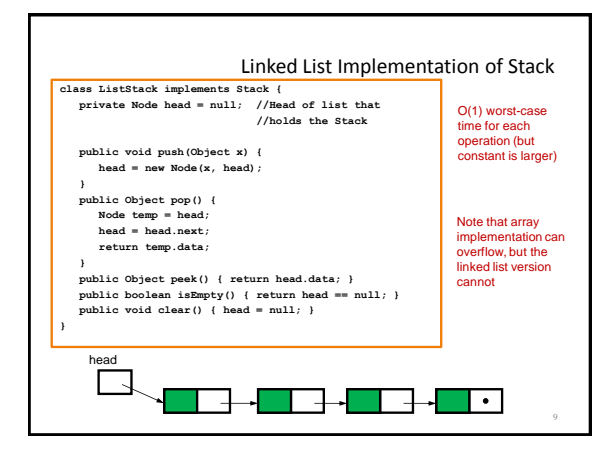

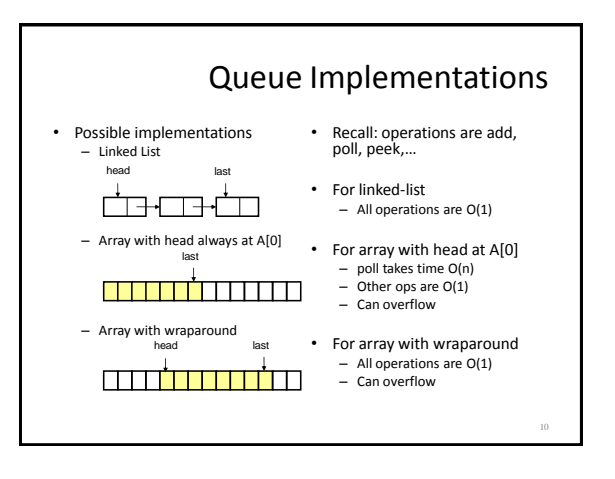

# A Queue From 2 Stacks • Algorithm – Add pushes onto stack A – Poll pops from stack B – If B is empty, move all elements from stack A to stack B • Some individual operations are costly, but still O(1) time per operations over the long run

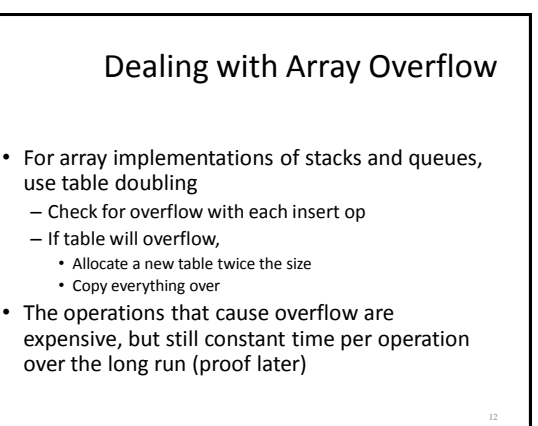

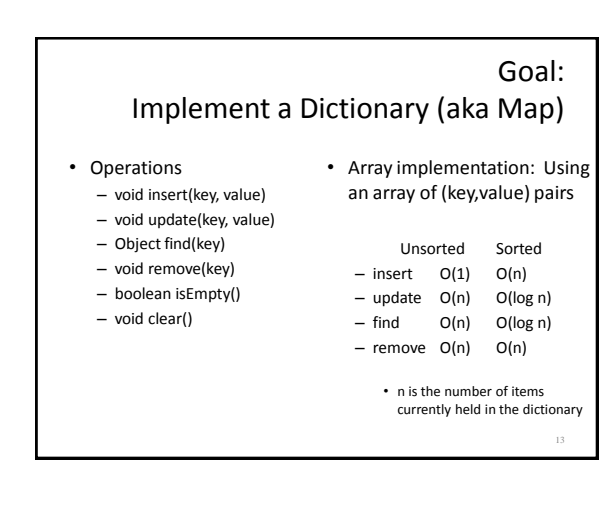

#### Hashing

- Idea: compute an array index via a hash function h
	- U is the universe of keys (e.g. all legal identifiers)  $- h: U → [0, ..., m-1]$
	- where m = hash table size
- Usually |U| is much bigger than m, so collisions are possible (two elements with the same hash code)
- Hash function h should
	- be easy to compute
	- avoid collisions
	- have roughly equal probability for each table position

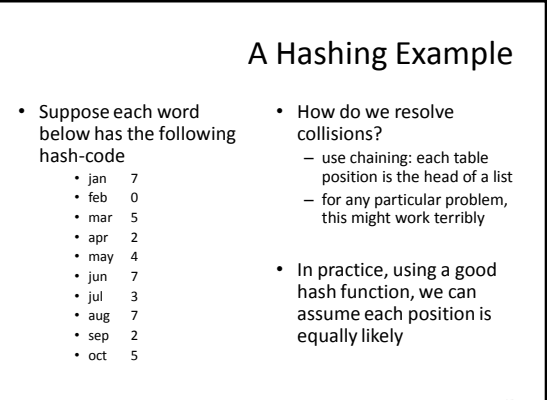

## Analysis for Hashing with Chaining

- Analyzed in terms of load factor λ = n/m = (items in table)/(table size)
- We count the expected number of probes (i.e. key comparisons)
- Goal: Determine expected number of probes for an unsuccessful search
- Expected number of probes for an unsuccessful search = average number of items per table position = n/m = λ
- Expected number of probes for a successful search  $= 1 + \lambda/2 = O(\lambda)$

16

• Worst case is O(n)

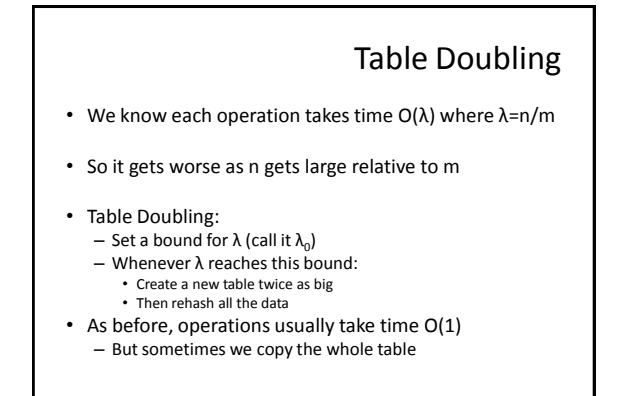

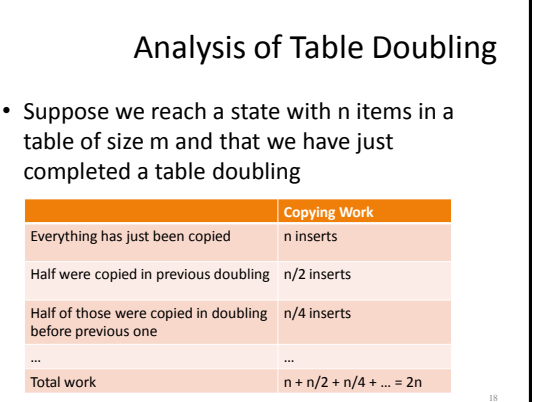

## Analysis of Table Doubling, Cont'd

- Total number of insert operations needed to reach current table = copying work + initial insertions of items  $= 2n + n = 3n$  inserts
- Each insert takes expected time  $O(\lambda_0)$  or  $O(1)$ , so total expected time to build entire table is  $O(n)$
- Thus, expected time per operation is O(1)
- Disadvantages of table doubling:
	- Worst-case insertion time of O(n) is definitely achieved (but rarely)
	- Thus, not appropriate for time critical operations

#### Java Hash Functions

- Most Java classes implement the **hashCode()** method – **hashCode()** returns **int**
- Java's HashMap class uses  $h(X) = X.hashCode() \text{ mod } m$
- h(X) in detail: int hash = X.hashCode(); int index = (hash & 0x7FFFFFFF) % m;
- What **hashCode()** returns for
- Integer:
	- uses the int value – Float:
	- converts to a bit representation and treats it as an int
	- Short Strings: • 37\*previous + value of next character
- Long Strings:
	- sample of 8 characters; 39\*previous + next value

20

## **hashCode()** Requirements

19

- Contract for **hashCode()** method:
	- Whenever it is invoked in the same object, it must return the same result
	- Two objects that are equal (in the sense of **.equals(...)**) must have the same hash code
	- Two objects that are not equal *should* return different hash codes, but are not required to do so (i.e., collisions are allowed)

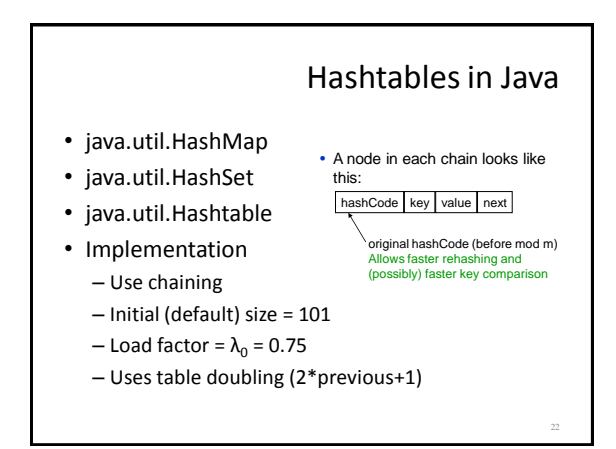

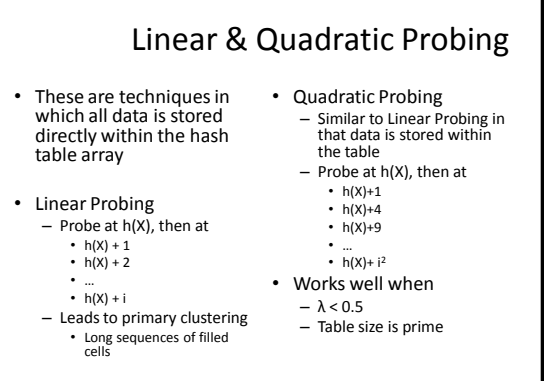

#### Universal Hashing

- Choose a hash function at random from a large parameterized family of hash functions  $(e.g., h(x) = ax + b,$  where a and b are chosen at random)
- With high probability, it will be just as good as any custom-designed hash function you can come up with

24

## hashCode() and equals()

- We mentioned that the hash codes of two equal objects must be equal — this is necessary for hashtable-based data structures such as **HashMap** and **HashSet** to work correctly
- In Java, this means if you override **Object.equals()**, you had better also override **Object.hashCode()**
- But how???

#### **hashCode()** and **equals()**

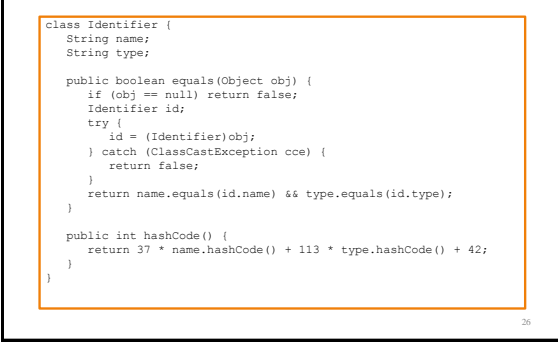

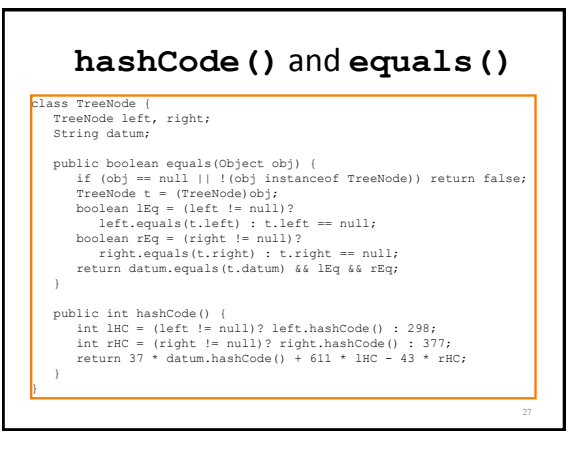

### Dictionary Implementations

28

- Ordered Array
	- Better than unordered array because Binary Search can be used
- Unordered Linked List – Ordering doesn't help
- Hashtables
	- O(1) expected time for Dictionary operations